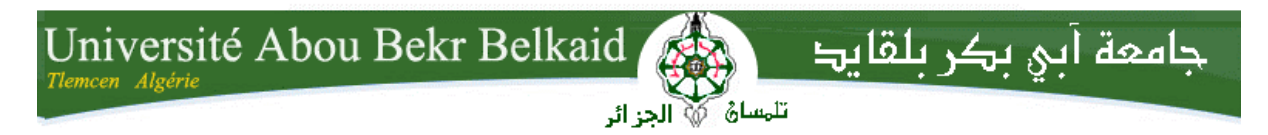

République Algérienne Démocratique et Populaire Université Abou Bakr Belkaid– Tlemcen Faculté des Sciences Département d'Informatique

Mémoire de fin d'études

Pour l'obtention du diplôme de Licence en Informatique

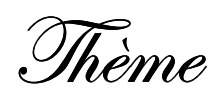

# Contribution à la migration du logicieléducatif GCompris vers le framework QtQuick : Activité « Explorer la musique du monde »

Réalisé par :

- Chakib ABI-AYAD
- Inaam-Allah BENGHABRIT

Présenté le 28 juin 2015 devant la commission d'examination composée de MM.

M.MATALLAH (Examinateur)

M. BENMOUNA (Examinateur)

Amine BRIKCI-NIGASSA (Encadreur)

Année universitaire : 2014-2015

## **Remerciements**

Nous adressons nos remerciements aux personnes qui nous ont aidés dans la réalisation de ce mémoire.

 En premier lieu, nous remercions M. Amine Brikci-Nigassa, enseignant à l'université de Tlemcen qui, en tant qu'encadreur, nous a guidé dans notreprojet et nous a aidé à trouver des solutions pour avancer, ainsi que monsieur M. MATALLAH et monsieur M. BENMOUNA, pour avoir accepté de juger ce modeste travail.

 Nous remercions aussi l'équipe des développeurs de GCompris, M. Bruno Coudoin fondateur du projet GCompris qui nous a aidés en nous fournissant des données précises sur le QML.

 Nos remerciements s'adressent également à tous les enseignants qui nous ont instruits durant nos études à la Faculté des Sciences de l'Université de Tlemcen.

 Enfin,nous tenons à remercier tous nos collègues d'études, particulièrement ceux de notre promotion, ainsi que nos familles.

#### **Résumé**

Le travail présenté dans ce mémoire de fin d'étude pour obtenir la licence en informatique entre dans le cadre de la migration du logiciel éducatif libre GCompris auparavant basé sur la technologie Gtk+ vers le framework QtQuick.

Cette migration est motivée par le portage de cette application sur des appareils mobiles (tablettes notamment) qui reste problématique avec le toolkit  $G$ tk+.

Le logiciel GCompris vise à développer les capacités des enfants afin de faciliter leur apprentissage et développer leur intelligence grâce à un ensemble de modules appelés « activités ».

La migration, en cours depuis plus d'un an, se fait progressivement par la réécriture de chacune de ces activités. Notre travail a consisté à réécrire celle appelée « Explorer les musiques du monde », qui est un jeu de mémorisation auditive et visuel développant ainsi les capacités intellectuel des enfants.

#### **Summary**

The work presented in this final dissertation to obtain the license between computers as part of the migration of free educational software GCompris previously based on Gtk + technology to QtQuick framework.

 This migration is motivated by porting this application on mobile devices (tablets particular) which remains problematic with Gtk + toolkit.

GCompris software aims to develop the capacity of children to facilitate their learning and develop their intelligence through a set of modules called "activities".

The migration, ongoing for more than a year, is done gradually by rewriting each of these activities. Our job was to rewrite one called "Exploring the farm animals", which is an auditory memory and visual game, developing intellectual skills of children.

#### Introduction générale

Un logiciel est un ensemble de programmes et de procédures nécessaires au fonctionnement d'un système informatique. Il existe plusieurs catégories de logiciels d'application qui sont spécifiques à la résolution des problèmes de l'utilisateur. Le projet GCompris dans le cadre duquel entre notre projet fait partie des logiciels utilisés dans l'enseignement, et plus particulièrement des logiciels de jeu ou *ludiciels* éducatifs.

 La création d'un logiciel nécessite un travail intellectuel qui prend du temps, effectué le plus souvent par une équipe qui suit une démarche logique et planifiée afin d'obtenir un service de bonne qualité dans les meilleurs délais. C'est ce que nous enseigne la discipline académique désignée sous le terme de *génie logiciel*. Dans le cas particulier des logiciels libres et open source, dont GCompris est l'un des exemples les plus réussis, cette démarche repose sur la philosophie de développement « *release early, release often* ». La phrase « Publiez tôt, publiez souvent, et écoutez vos clients  $\psi^1$ , préconise une évolution continue du logiciel qui s'améliore avec le temps mais n'attend pas d'être complet pour être livré à l'utilisateur. Celui-ci entre alors dans le processus de développement grâce à sa rétro-action, en définis sant plus précisément ses besoins, ce qui permet à l'équipe de développement d'adapter le logiciel en conséquence.

 Le logiciel GCompris est passé par plusieurs étapes au cours de son évolution, qui a commencé il y a une quinzaine d'années. Ce logiciel éducatif a acquis une renommée et un succès certains sur les ordinateurs de beaucoup d'écoles dans le monde, faisant la joie de beaucoup d'enfants et donnant satisfaction à beaucoup d'éducateurs. Il traverse aujourd'hui une nouvelle étape, celle de l'adaptation à des plateformes de plus en plus utilisée par les enfants : les tablettes. Cette adaptation nécessite un long travail et n'est pas encore terminée mais comme à son habitude, le logiciel évolue progressivement et les enfants peuvent déjà profiter

l

<sup>&</sup>lt;sup>1</sup> Eric S. Raymond : « La Cathédrale et le Bazar », essai de 1997, l'une des références de la philosophie open source.http://www.linux-france.org/article/these/cathedrale-bazar/cathedrale-bazar.html

d'une version partielle, qui ne comporte pas toutes les « activités » du logiciel mais est tout à fait utilisable.

 Les équipes de développement des logiciels libres sont souvent constituées de personnes très éloignées dans le monde, qui s'entraident via internet. Dans la plupart des cas, et c'est vrai pour GCompris, tout contributeur est la bienvenue. C'est ainsi que nous avons pu nous joindre à l'équipe en proposant d'aider à l'adaptation de l'une des activités qui n'ont pas encore été réécrites, faisant ainsi de notre modeste projet de fin d'études une contribution à un projet d'une envergure bien plus importante, qui nous l'espérons, satisfera plusieurs utilisateurs parmi les enfants du monde entier.

Le présent rapport comporte trois chapitres :

- **1.** Dans le premier chapitre nous présenterons le logiciel GCompris.
- **2.** Le deuxième chapitre présente tous les outils nécessaires pour réaliser l'activité.
- **3.** Le troisièmeconcerne la partie réalisation de l'activité.

Chapitre 1 : Introduction et définitions

#### I-Introduction

Tout d'abord, pour aborder le travail qui va suivre, il est nécessaire de définir les concepts utiles à la compréhension et l'appréhension de ce projet. Nous allons faire un aperçu sur les jeux vidéo, les jeux vidéo éducatifs et enfin présenter la suite logiciel libre ludo-éducatif GCompris.

### II- Aperçu sur les jeux vidéo

Les jeux vidéo tout comme les logiciels sont un ensemble de programme, fonctionnant en synergie. Le principe est de crée une interaction Homme-Machine via un périphérique d'entré (Mannette, Clavier, Souris…). Un système réactif visuel permettant d'effectuer des animations et des simulations. Ils utilisent principalement le GPU pour le calcul des coordonnées et l'affichage des pixels sur un périphérique de sortie (Ecran).

L'idée du jeu vidéo naît entre les années 1950 et 1970 où la commercialisation de bornes d'arcade, de jeux et de consoles commencent. Cette idée est le fruit de Ralph Baer, un ingénieur américain de la société Loral Electronics où il devait concevoir « la meilleur télévision du monde »

 En mai 1951, le premier ordinateur dont le seul but est de permettre de jouer à un jeu, en l'occurrence le jeu de Nim est exposé par Nimrod à Londres.

 A ce jour, les jeux vidéo sont une industrie importante économique, qui compte plus 300 000 emplois, notamment grâce au développement des consoles, ordinateurs et surtout tablettes et smartphones. Cette avancé technologique a permis une propagation rapide des programmes interactifs.

### III- Les Jeux Vidéo éducatifs

Un logiciel ludo-éducatif, ou jeu vidéo éducatif, est un logiciel dont le but est d'enseigner certaines notions (logique, connaissances, capacités intellectuelles diverses) à son utilisateur, par l'intermédiaire de jeux. Parmi les plus célèbres, on

peut citer lasérie Adibou destinée aux enfants. D'autres moins connus ont basé leur création et leur diffusion sur le modèle du Logiciel Libre comme GCompris. Il existe une Université d'été annuelle sur le Multimédia Ludo éducatif LUDOVIA, rencontre de réflexion, échanges et d'affaires qui rassemblent chaque année la communauté francophone des logiciels ludo-éducatifs (Ressources sur CD-ROM et ressources en ligne) (Editeurs, chercheurs, studios, utilisateurs professionnels,..)

#### IV- Suite Libre GCompris

Distribué sous la licence GNU GPL, GCompris est un logiciel ludique et éducatif destiné aux enfants de 2 à 10 ans. Il propose plus de 100 activités ludiques et pédagogiques telles que de la géographie, l'explication du cycle de l'eau, de l'électricité, des exercices de mathématiques, des casse-têtes, des puzzles, ainsi que la découverte de l'ordinateur. C'est un logiciel libre créé par Bruno Coudoin en 2000, écrit en python (version Gtk+). Il fonctionne sur les systèmes d'exploitation Windows, Linux, BSD et Mac OS X il est inclus dans plusieurs distributions Linux.

Il a une très grande popularité auprès des écoles. En effet, dans la version Gtk+, un module d'administration permet à l'enseignant de contrôler les activités, la langue …. Celle-ci a reçu le prix éducatif lors des Trophées du libre qui ont été décernés à Soissons le 24 mai 2003.

Sa pédagogie est efficace grâce à son interface simple, attractive et interactive. Des explications sont données par oral - pour les enfants qui ne savent pas lire, et d'autre sont écrites dans un rectangle sur l'écran d'accueil de chaque activité. GCompris permet d'entraîner les tous petits aux puzzles, à l'utilisation de l'ordinateur, la reconnaissance de forme, la lecture et les maths, ainsi que la mémoire auditive et visuel.

Il a été traduit en 50 langues différentes, ce qui le rend sans frontière géographique et culturel.

Pour pousser les écoles à venir sur Linux, GCompris est gratuit et offre plus de 144 activités. Il est incorporé à plusieurs distributions Linux tel qu'Edubuntu.

Cette mission n'a pas été un succès alors c'est l'équipe de GCompris qui sont allé vers Windows et MacOSX en proposant une version payante mais toujours libre.

GCompris est incorporé dans l'ordinateur XO-1 destiné aux enfants du programme One Laptop per Child. Cet ordinateur permet d'utiliser les modules géographie, jeu d'échecs, sudoku, tangram, poids et mesure, et découverte de l'électricité de GCompris.

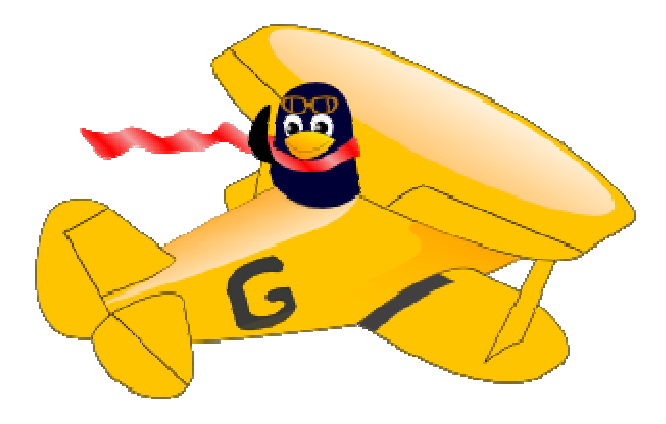

**FIGURE 1.I : Logo du logiciel libre GCompris**

### V-Open Source et Logiciel l libre

**"** *« Logiciel libre libre » [free software] désigne des logiciels qui respectent la liberté*  des utilisateurs. En gros, cela veut dire que les utilisateurs ont la liberté d'exécuter, *copier, distribuer, étudier, modifier et améliorer ces logiciels. Ainsi, « « logiciel libre » fait référence à la liberté, pas au prix (pour comprendre ce concept, vous devez penser*  à « liberté d'expression », pas à « entrée libre »). Pour bien montrer qu'il ne s'agit pas *de gratuité, nous utilisons quelquefois en anglais l'expression libre software.* 

*Nous faisons campagne pour ces libertés parce que chacun les mérite. Avec ces libertés, les utilisateurs (à la fois individuellement et collectivement) contrôlent le programme et ce qu'il fait pour eux. Quand les utilisateurs ne contrôlent pas le programme, nous qualifions ce dernier de « non libre », ou « privateur privateur ». Ce programme non libre contrôle les utilisateurs et son développeur le contrôle. Le*  programme devient donc l'instrument d'un pouvoir injuste. "Source : www.gnu.org

L'Open Source est une variante du logiciel libre, mais elle n'est pas exactement libre selon la philosophie de la Free Software Foundation.

 Un programme est un logiciel libre si vous, en tant qu'utilisateur de ce programme, avez les quatre libertés essentielles :

- Liberté 0 : exécuter le programme comme vous voulez, pour n'importe quel usage
- Liberté 1 : étudier le fonctionnement du programme, et de le modifier pour qu'il effectue vos tâches informatiques comme vous le souhaitez ; l'accès au code source est une condition nécessaire ;
- Liberté 2 : redistribuer des copies, donc d'aider votre voisin ;
- Liberté 3 : distribuer aux autres des copies de vos versions modifiées ; en faisant cela, vous donnez à toute la communauté une possibilité de profiter de vos changements ; l'accès au code source est une condition nécessaire.

Un programme est un logiciel libre s'il donne toutes ces libertés aux utilisateurs de manière adéquate. Dans le cas contraire, il est non libre. Bien que nous puissions faire une distinction entre différents schémas de distribution non libres, en quantifiant ce qui leur manque pour être libres, nous les considérons tous comme équivalents dans leur manque d'éthique.

### VI- Conclusion :

En Conclusion de ce chapitre, nous dirons qu'un logiciel libre est le plus apte à se développer et à combler les besoins de l'utilisateur de par la nombreuse communauté qui contribue chaque jour au bon entretien de celui-ci. Il permet aussi d'avoir des développeurs de haute qualité grâce au partage des codes sources.

GCompris a respecté cette philosophie du logiciel libre, ce qui fait de lui un outil d'apprentissage évolutif, répondant à la qualité et aux besoins grandissant des écoles. La communauté lui offre la capacité à perdurer dans le temps tout en se mettant à jour.

# Chapitre 2 : Cycle de vie d'un logiciel libre

## I-Développementcommunautaire

**"Great things are not done by impulse, but by a series of small things brought together."**  —Vincent van Gogh

**1- Définition** 

 Le développementcommunautaire, comme son nom l'indique, consiste à développer des logiciels informatiques en distribuant les différentes tâches aux contributeurs. Ces derniers participent à la conception, programmation et l'amélioration continue du logiciel. Leur rôle peut prendre plusieurs dimensions : correction des bugs, extension de fonctionnalité, adaptation spécifiques à la localité comme le choix des couleurs et la traduction linguistiques.

## II- Cycle de vie d'un logiciel libre

Le cycle de vie d'un logiciel libre est aussi libre proprement dit ; en effet, si un bug apparait une partie des contributeurs peuvent s'en occuper, tandis que l'autre partie continue toujours d'avancer. Ceci est possible par le biais des outils de gestion et de communications suivantes : Mailing list, canal IRC, logiciel de subversion.

 Ce type de développement est caractérisé par l'émission fréquente de sous version vu le nombre important de correction, soit un large rendement de travail.

## III- les outils de gestions et de communications

#### 1. **GitHub**

Sous le slogan "*Build software better, together"* est un service web d'hébergement et de gestion de développement de logiciels, utilisant le logiciel de gestion de versions Git (logiciel de gestion de versions distribué). Le site a atteint 10 millions de dépôts en 2013, cela montre la grandeur de communauté libre mondiale. Il offre aussi un service de pastbin pour le partage des codes sources.

Il permet de collaborer n'importe où et avec n'importe qui. Le système Linux a vu le jour grâce à Linus Torvalds créateur du Git, qui a ensuite engendré la création du noyau du Linux. En effet, les hackers comme Steve Wozniak ont pu être en contact et on collaborés au développement du système d'exploitation le plus avancé au monde grâce au Git et àla Mailing list.

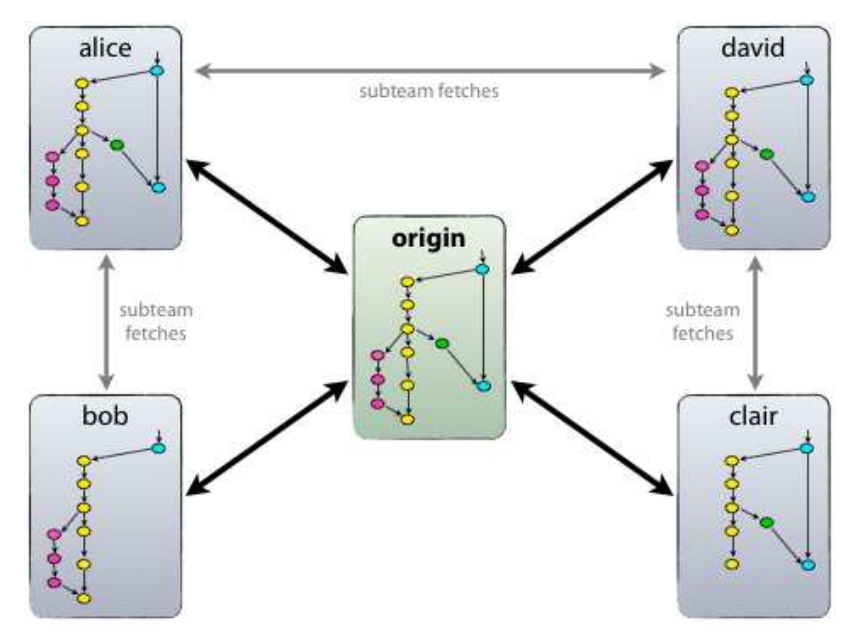

**FIGURE 1.II : schéma de l'architecture Git** 

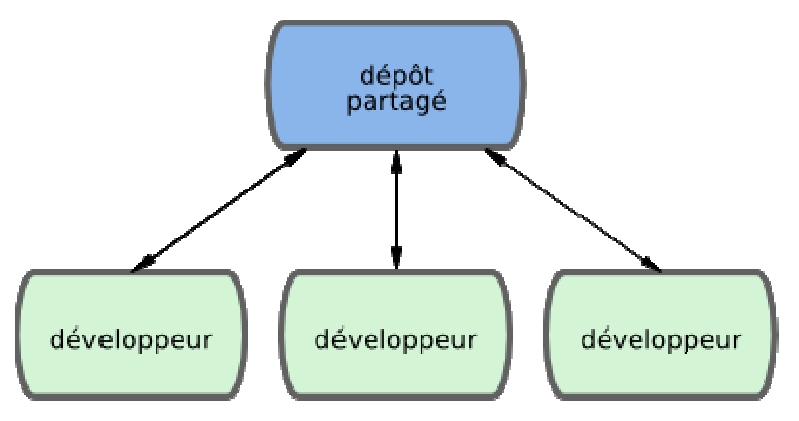

**FIGURE 2.II : schéma Git** 

| https://github.com/bdoin/GCompris-gt                                        |                                            |                                                              | $\nabla$ C <sup>o</sup> Rechercher | ☆<br>自                                     |  |
|-----------------------------------------------------------------------------|--------------------------------------------|--------------------------------------------------------------|------------------------------------|--------------------------------------------|--|
| This repository Search                                                      |                                            | Explore<br>Gist Blog Help                                    |                                    | djalilmesli<br>F<br>$+$                    |  |
| bdoin / GCompris-qt                                                         |                                            |                                                              | ⊙ Watch –<br>17                    | <b>V</b> Fork<br>$*$ Star<br>33<br>47      |  |
| GCompris in Qt Quick                                                        |                                            |                                                              |                                    |                                            |  |
| <b>1.675</b> commits                                                        | <sup>1/2</sup> branches<br>© O releases    |                                                              | 20 contributors                    | $\leftrightarrow$ Code                     |  |
|                                                                             |                                            |                                                              |                                    | $\theta$<br><b>D</b> Issues                |  |
| p branch: master -                                                          | $GCompris-qt/ +$                           |                                                              | 洼                                  | $\overline{1}$<br><b>T1</b> Pull requests  |  |
| build: add installdirs and docs dir-                                        |                                            |                                                              |                                    | 图 Wiki                                     |  |
| (U)<br>Burkhard Lück authored 5 hours ago<br>hkaelber committed 5 hours ago |                                            |                                                              | latest commit 3922612d73           |                                            |  |
| android                                                                     |                                            | core, add support for muting audio players on GCompris start | 19 days ago                        | 4 Pulse                                    |  |
| <b>Ell</b> cmake                                                            | build fix when run with make -j N          |                                                              | 6 months ago                       | <b>I<sub>nfli</sub></b> Graphs             |  |
| docs <sup>1</sup>                                                           | docs, reorganize documentation             |                                                              | a month ago                        |                                            |  |
| installer                                                                   | add missing properties in macosx bundle    |                                                              | 24 days ago                        | SSH clone URL<br>戽<br>git@github.com:bdoir |  |
| platforms                                                                   | ios, remove useless file.                  |                                                              | 3 days ago                         | You can clone with HTTPS, SSH,             |  |
| src                                                                         | magic-hat, performance improvement         |                                                              |                                    | or Subversion. O<br>3 days ago.            |  |
| <b>There</b>                                                                | old menu cleanip, superbrain is ported now |                                                              | Clone in Desktop<br>6 days ago     |                                            |  |
| 目<br>gitignore                                                              | ignore aac files                           |                                                              | ← Download ZIP<br>24 days ago      |                                            |  |
| 目 CMakeLists.txt                                                            | build: add installdirs and docs dir        |                                                              | 5 hours ago                        |                                            |  |

**FIGURE 3.II : Capture d'écran du dépôt partagé GCompris**

#### **2. Mailing list list**

La mailing list ( (Liste de diffusion en français), est un système La mailing list (Liste de diffusion en français), est un système<br>d'utilisation bien spécial du courrier électronique, un ancêtre des forums.

Ce système consiste à diffuser des codes sources, des questions, des solutions à propos d'un sujet.

Ce dernier a permis entre autres, de créer le système Linux par Steve Wozniak et Linus Torvalds.

#### **3. Canal IRC ( Internet relay Chat)**

Discussion relayée par Internet, conçu en 1988, est un protocole de communication qui offre la possibilité de communiquer en messagerie instantanée via des canaux. Ceci est structuré par des adresse à des serveurs, des groupe de discussions comme le Canal IRC Debian-next serveur freenode. rmis entre autres, de créer le système Linux par Steve<br>valds.<br>ternet relay Chat)<br>yée par Internet, conçu en 1988, est un protocole de<br>fre la possibilité de communiquer en messagerie<br>naux. Ceci est structuré par des adresse

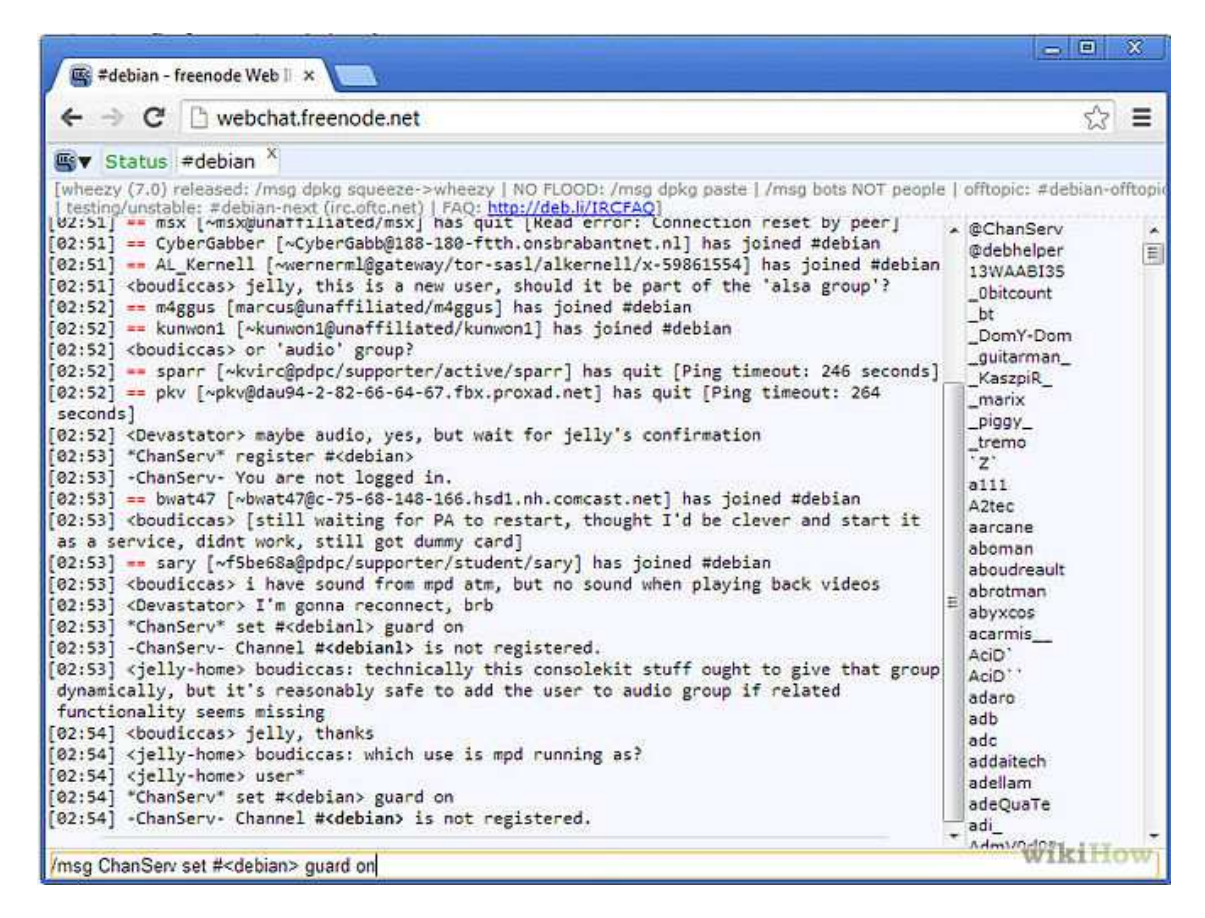

**FIGURE 4.II : Capture d'écran du Canal IRC Debian** 

# IV- Développement communautaire sur GCompris durant la migration

#### 1- **Introduction**

Le développement communautaire est sans doute le plus efficace et fiable pour avoir un produit qui perdure dans le temps. En effet, des centaines de développeurs éparpillés sur les quatre coins du globe travaillant en temps réel sur un même projet est une force indéniable. Le projet « GCompris in Qt Quick » suit le même schéma. Ceci lui permettra de s'imposer sur la scène des logiciels éducatifs pour les années à venir, et de répondre aux exigences des utilisateurs.

#### 2- **Intérêt du portage**

La migration vers Qt Quick est sans doute la meilleure des opportunités pour GCompris de survivre à l'avancé des technologies. En effet, ce framework libre donne une dimension plus grande et plus intéressante vu sa portabilité extrême. Grâce à cette réécriture du code, GCompris gagne en fluidité, portabilité et stabilité, aussi une capacité de propagation exponentiellement accrue de par sa disponibilité sur tablettes et smartphones. A la fin de cette réécriture, on découvrira un GCompris utilisant les dernières technologiesinformatiques, un produit fini parfaitement représentatif de l'éthique du logiciel libre.

#### 3- **Les outils**

- **Langages utilisés** :
	- **QML :** Qt Meta Language or Qt Modeling Language est un langage déclaratif hiérarchiquescripté de haut niveau servant à la conception d'interface utilisateur (graphique). Basé sur du JavaScript, il est une partie de Qt Quick, le kit de création d'interface utilisateur développée par Nokia dans le Qtframework. QML est principalement utilisé pour les applications mobiles où la saisie tactile, les animations fluides (60 FPS) et l'expérience utilisateur sont cruciales. Les animations en QML sont effectuées en animant les propriétés des objets. Lespropriétés de type réel, entier, couleur, rectangle, point, la taille et Vector3D peuvent tous être animés. QML prend en charge trois principales formes d'animation : animation de la propriété de base, animation des transitions, animation des comportements de propriété. La forme la plus simple de l'animation est un PropertyAnimation, qui peut animer tous les types. Une animation de la propriété peut être spécifiée comme une source de valeur à l'aide de l'animation sur la syntaxe de la propriété. Ceci est particulièrement utile pour la répétition des animations.

En plus de tout cela, il s'accorde parfaitement avec du JavaScript en faisant des « include fichier.js » ceci permettra d'appelé des fonctions JavaScript quand on clique sur un objet par

exemple. exemple. Pour terminer, le QML a le JavaScript V8 engine comme moteur.

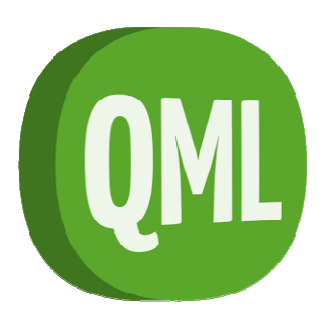

#### **FIGURE 5.II 5.II : Logo du langage QML**

 **JavaScript JavaScript :**créé en 1995 par Brendan Eich pour le compte de la Netscape Communications Corporation, est un langage orienté objet dynamique dynamique prototypé. Sa syntaxe simple fait de lui un langage de choix pour tout type d'utilisation, que ce soit pour dynamiser une page web, implémenter une structure de données ou pour définir des actions via les signaux et slot d'un QML. Son succès est fortement lié avec le Java et les navigateurs web. ce iner, . réduite. Son

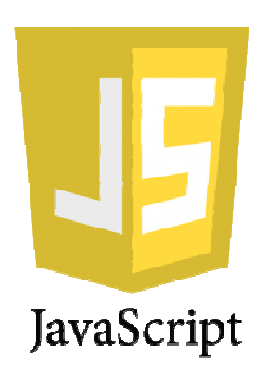

#### **FIGURE 6.II 6.II : Logo du langage JavaScript**

• **Qt Quick :** est un framework développé par Digia, faisant partie de la bibliothèque Qt Qt, et a la particularité d'être libre. Il permet principalement créer des interfaces utilisateur personnalisables et dynamiques avec des effets de transition fluides de manière déclarative. Qt Quick est idéal pour une conception orienté vers les smartphones en vue de sa performance et celle des smartphones qui sont généralement réduite. appartenance à Qt le rend multiplateformes et portable ; avec le même

code source on pourra avoir une version pour chaque Système d'Exploitation.

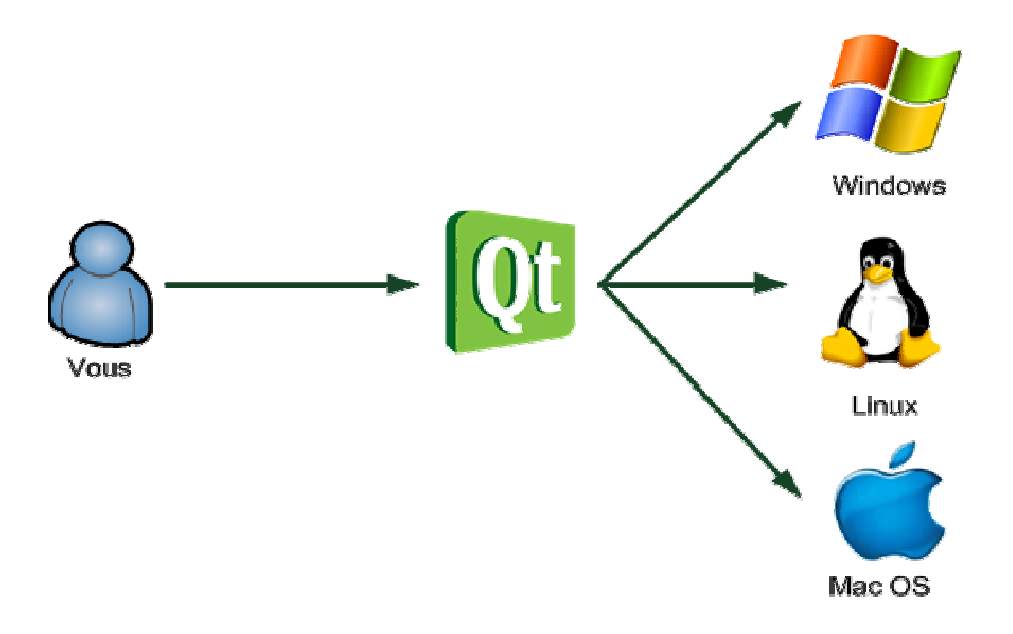

#### **FIGURE 7.II 7.II : schéma d'utilisation de Qt**

• **Qt Creator :**Environnement de développement intégré multiplateformes fruit du projet « « Qt Project », fait partie du framework Qt. Il intègre plusieurs composants : un débogueur, outil de création d'interface fruit du projet « Qt Project », fait partie du framework Qt. Il intègre<br>plusieurs composants : un débogueur, outil de création d'interface<br>graphique, des outils pour la publication de code sur Git, une messagerie IRC, un éditeur de texte intelligent permettant l'autocomplétion ainsi que la coloration syntaxique, et la documentation Qt. Il gère le C++, QML et JavaScript. Qt Creator offre aussi la possibilité d'intégrer le moteur de production « « CMake ».

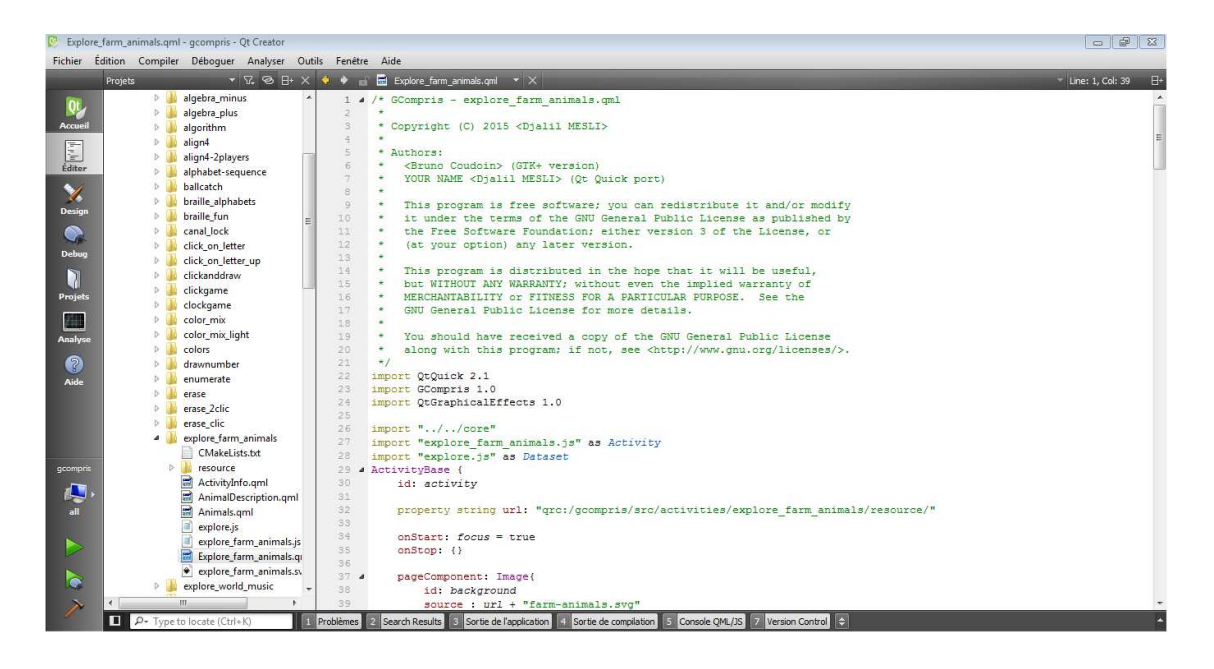

**FIGURE 8.II : Capture d'écran de l'IDE Qt Creator**

• **CMake : «**  cross platform make » est un moteur de production multiplateforme permettant la génération de fichiers de construction standards : makefiles sous Unix, et fichiers de projet Visual Studio sous Windows. Ceci est contrôlé par un fichier de configuration nommé « CMakeLists.txt ». CMake a pour but de simplifier le processus de compilation et d'être utilisé toute en continuant à travailler sur son IDE préféré.

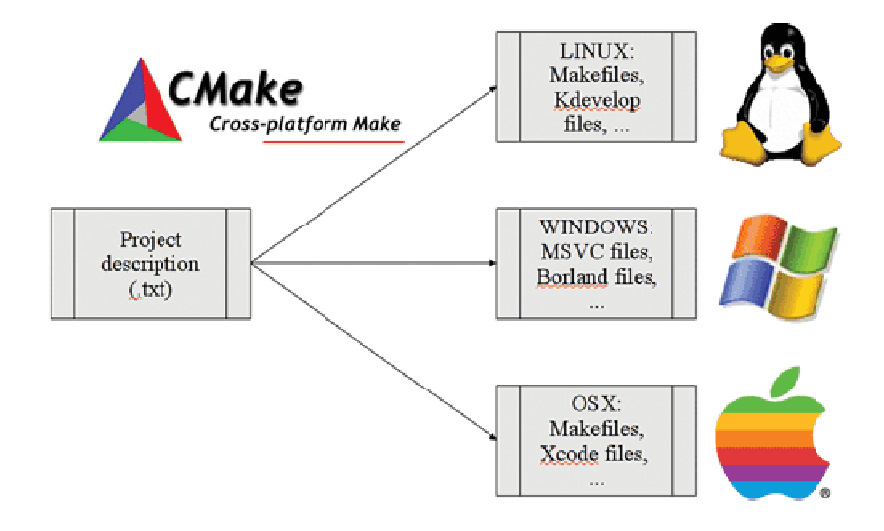

**FIGURE 9.II 9.II : schéma explicatif du moteur CMake**

• **SVG : «** Scalable Vector Graphics » est un format de données fait pour décrire des éléments vectoriels. SVG est un **format d'image léger**  lorsqu'il s'agit de représenter des formes simples, car seules les informations décrivant ces formes sont stockées (coordonnées, couleurs, effets) contrairement aux images bitmap (JPG, PNG, GIF) qui doivent mémoriser le contenu pixel par pixel. Ce principe rend les images SVG étirables **sans perte de qualité**. Il est également une alternative à Flash pour présenter des données qui doivent être dynamiques.

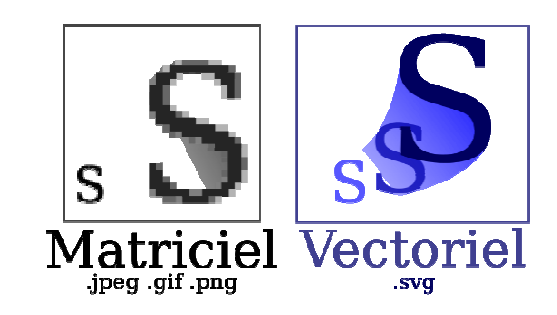

**FIGURE 10.II : figure montrant l'intérêt des SVG**

### V- Conclusion

La migration de GCompris vers Qt Quick est primordiale pour son développement à long terme, pour cela le dispositif du développement communautaire est un atout considérable. Ce dispositif a une éthique, une idéologie ainsi qu'une méthodologie de travail. La migration contribue par elle-même à l'amélioration de ces développeurs et en crée de nouveaux, ça était le cas pour nous, on était des débutants en programmation et ce travail nous a confronté à des informaticiens de haut niveau, nous avons été dans l'obligation de progresser pour pouvoir continuer mon travail. Le partage des codes source a fait de nous des développeurs de GCompris.

# Chapitre 3 : Présentation de l'activité

#### Introduction

Notre choix portait sur une activité intéressante parmi de nombreuses proposées par Gcompris visant une catégorie d'utilisateurs jeunes et favorisant le développement des enfants, intitulée explore\_world\_music. A la fois divertissante et amusante avec ces couleurs conviviales et gaies et des musiques variées, etc. Mais aussi éducative car elle permet à son utilisateur d'apprendre tout en s'amusant les différentes musiques des différentes cultures à travers le monde, puisqu'il doit d'abord les découvrir en cliquant sur la valise du pays située sur une carte du monde et lire d'abord le nom du pays et une brève description sur la musique et du pays

concerné, et aussi écouter une petite bande son de cette musique, ceci pour le niveau un.

Ensuite le deuxième niveau consiste à écouter les musiques une à une et trouver leur pays de référence respectivement dans la carte proposée. Et enfin pour le troisième et dernier niveau, des fenêtres apparaissent au-dessus de la carte dans lesquelles on peut lire une petite phrase sous forme de devinette ou description de la musique recherchée pour ensuite trouver le pays auquel réfère cette dernière.

Il est à noter aussi qu'à travers cet exercice, l'enfant peut tout aussi bien développer ses sens géographiques et apprendre à situer un bon nombre de pays sur une carte.

La migration de l'activité « exploration de musique du monde » de l'ancien logiciel GCompris version Gtk+ vers le nouveau avec le framware Qt Quick, a pour but d'agrandir le champ d'utilisation du logiciel GCompris programmé en python qui, à la base était une exclusivité Linux, permettre son utilisation sur d'autres Systèmes d'Exploitations et surtout son utilisation sur smartphone et tablette, et aussi en intégrant une nouveauté : les SVG.

 Un SVG **(Scalable Vector Graphics)** est un format de dessin vectoriel qui représente les images qui ne perdent pas de leurs qualité car contrairement aux autres formats d'images standards, celui-ci n'enregistre pas les pixels de l'image un a un, mais s'adapte plutôt au fur et à mesure. Ce concept rend les images SVG étirables **sans perte de qualité.**

Notre travail consiste donc à décortiquer l'activité déjà présente sur le GCompris version Gtk+, et de la reprogrammer sur Qt Creator en utilisant les langages QML et JavaScript reproduisant les mêmes actions et fonctionnalités de bases mais en gardant le même contenu (image, musique, texte, ...).

## I-L'activité explorer musique du monde version GCompris GTK+

Ici nous allons présenter l'activité « explorer musique du monde » sous son ancienne forme sur le logiciel GCompris version Gtk+.

Tout d'abord voici la page d'accueil de GCompris Gtk + :

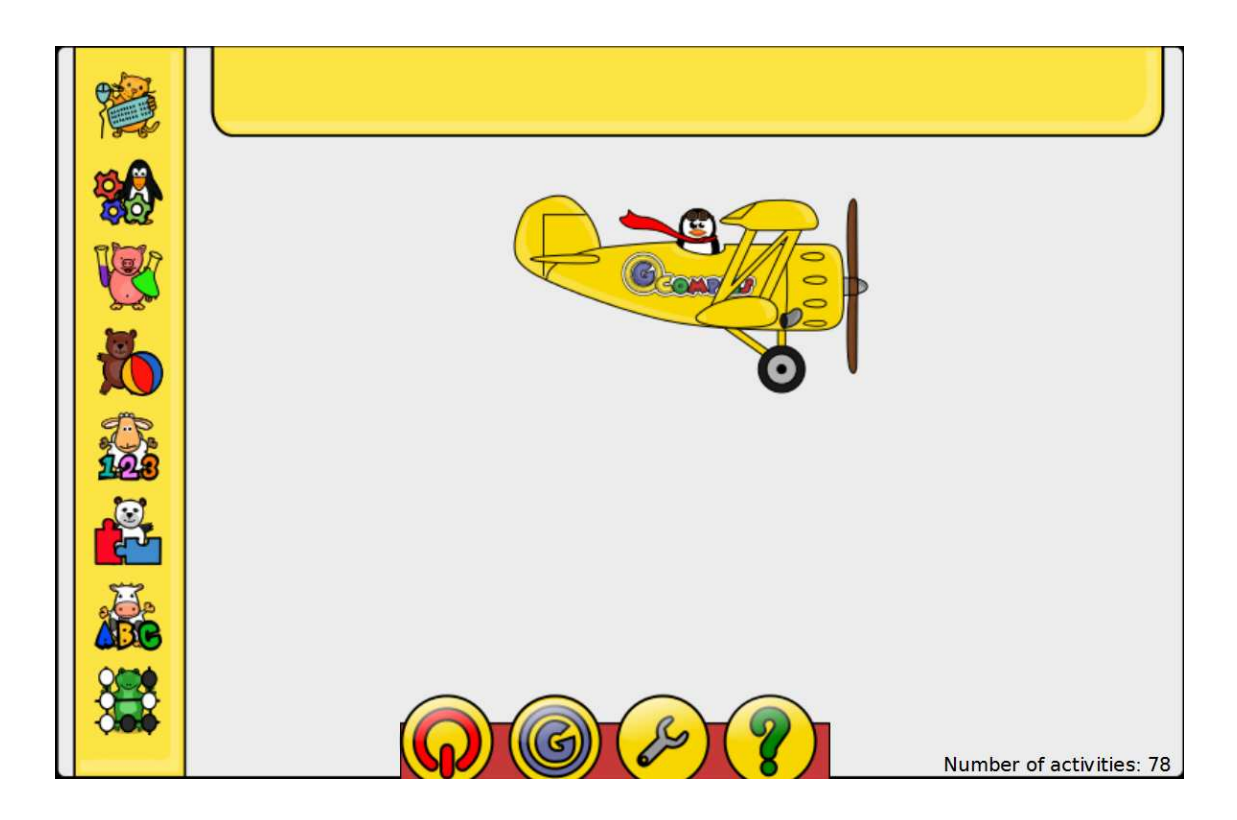

**FIGURE 1.III : GCompris version Gtk+**

La prochaine figure illustre la page dans laquelle on peut accéder à notre activité explorer les musiques du mondes, son icône, et son arborescence en haut de la page.

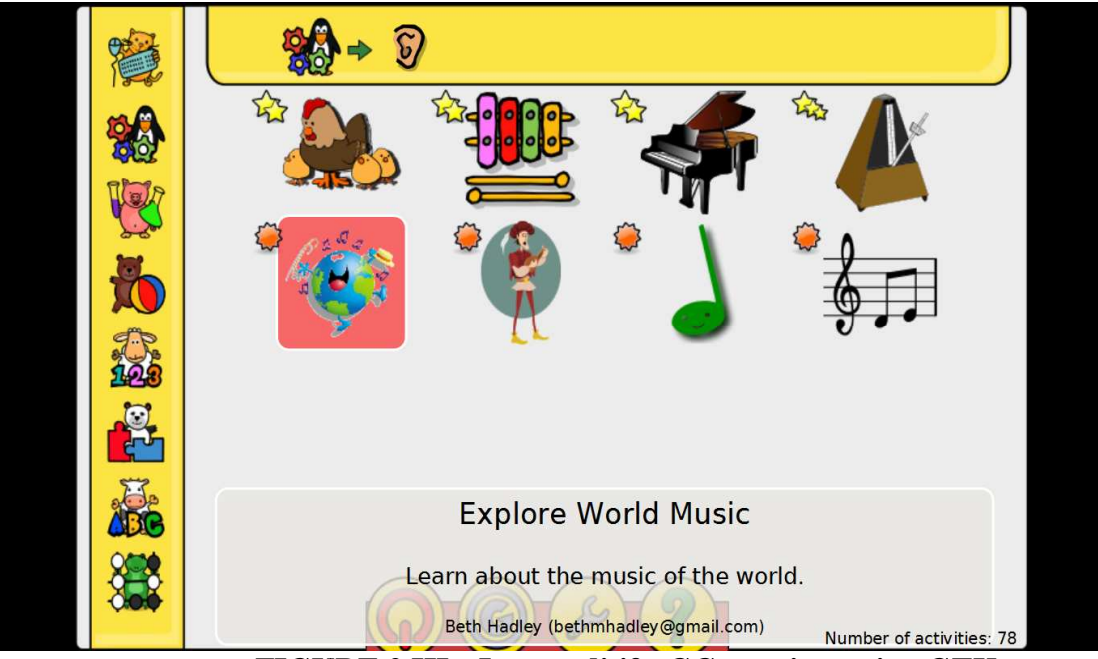

**FIGURE 2 2.III : Jeux auditifs, GCompris version G GTK+**

Maintenant l'image d'arrière-plan de l'activité avec les valises représentant les pays.

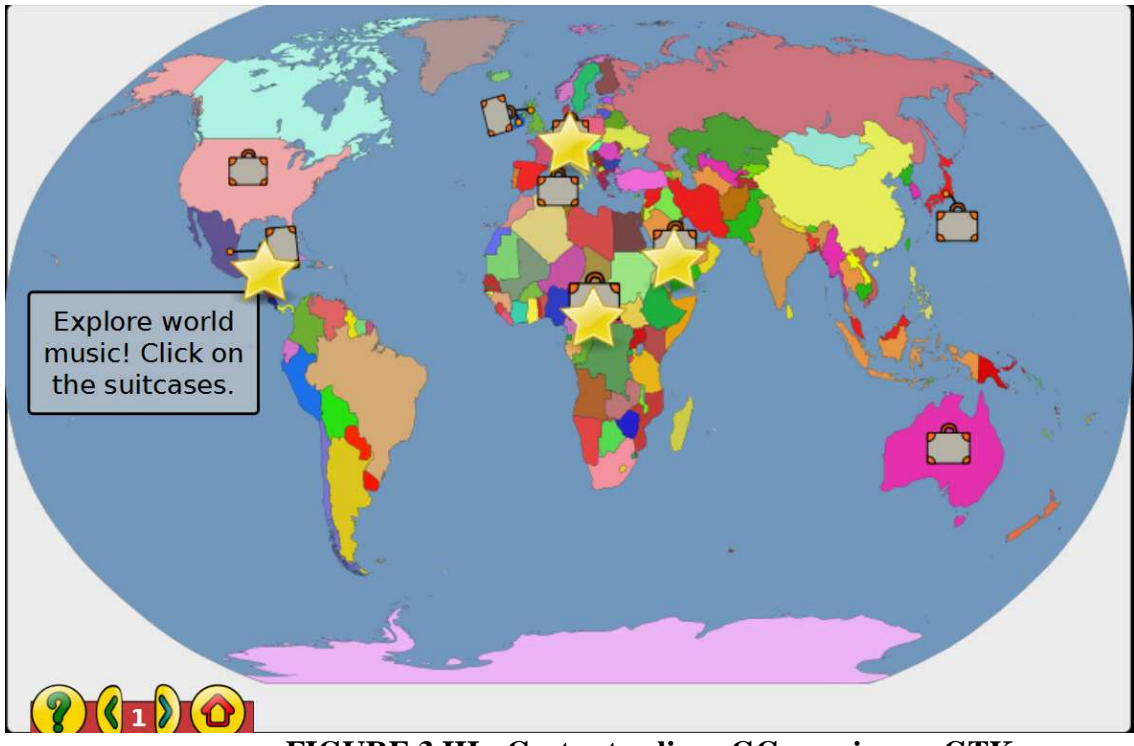

**FIGURE 3 3.III : Carte et valises, GCompris ver. GTK+**

Et enfin une dernière figure qui montre l'image qui apparaît lorsqu'on clique sur une valise, qui contient une image, un texte de description sur le pays désiré.

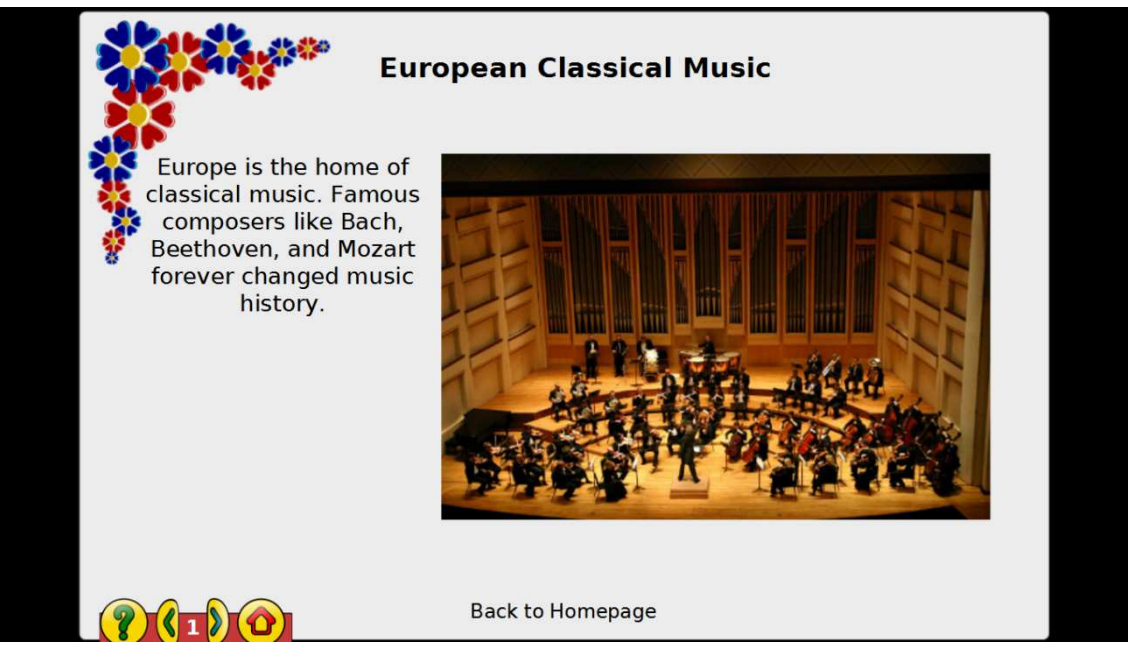

**FIGURE 4.III : Description musique, GCompris ver.GTK+** 

## II-Implémentation de l'activité

Tout d'abord, il faut créer et implémenter le module de l'activité sur le projet générale, tout ça se fait par le biais de commande UNIX pour la création des fichiers, les modules, etc. car le script en extension .sh génère automatiquement l'activité voulue avec un minimum de codes. Ayant travaillé sur Windows, il a fallu un petit outil nommé cygwin ; un émulateur objectant à utiliser les commandes UNIX sous Windows. Voici une figure qui illustre le module dans le projet générale GCompris de Qt Creator :

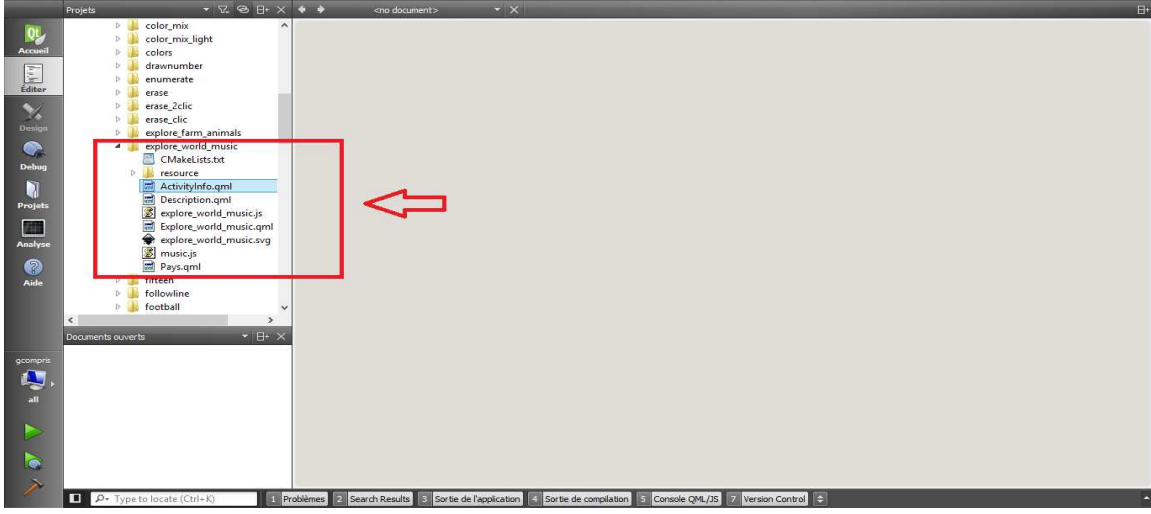

**FIGURE 5 5.III : Module GCompris, Qt Creator.** 

Ensuite, créer un dossier « « ressources », qui va faire office de base de données, sur lequel nous allons stocker les fichiers qu'on utilisera par la suite (SVG, icônes, images, musiques, texte, …).

Après, procéder à la création des fichiers sources pour l'écriture des codes sources en QML et en JavaScript, qui ont pour extension .qml et .js respectivement.

Enfin, tous les outils et les ressources sont prêts pour commencer l'écriture des codes sources et l'implémentation des fonctions à utiliser en JavaScript ainsi que l'aspect graphique qu'on écrira en QML. es ressources sont prêts pour commence<br>ntation des fonctions à utiliser en JavaSo<br>en QML.<br>s fichiers sources en QML, le premier :

Nous allons illustrer trois fichiers sources en QML, le premier « ActivityInfo.qml » qui comporte les renseignements de l'activité et son icone. Son code est illustré par la figure ci-dessous :

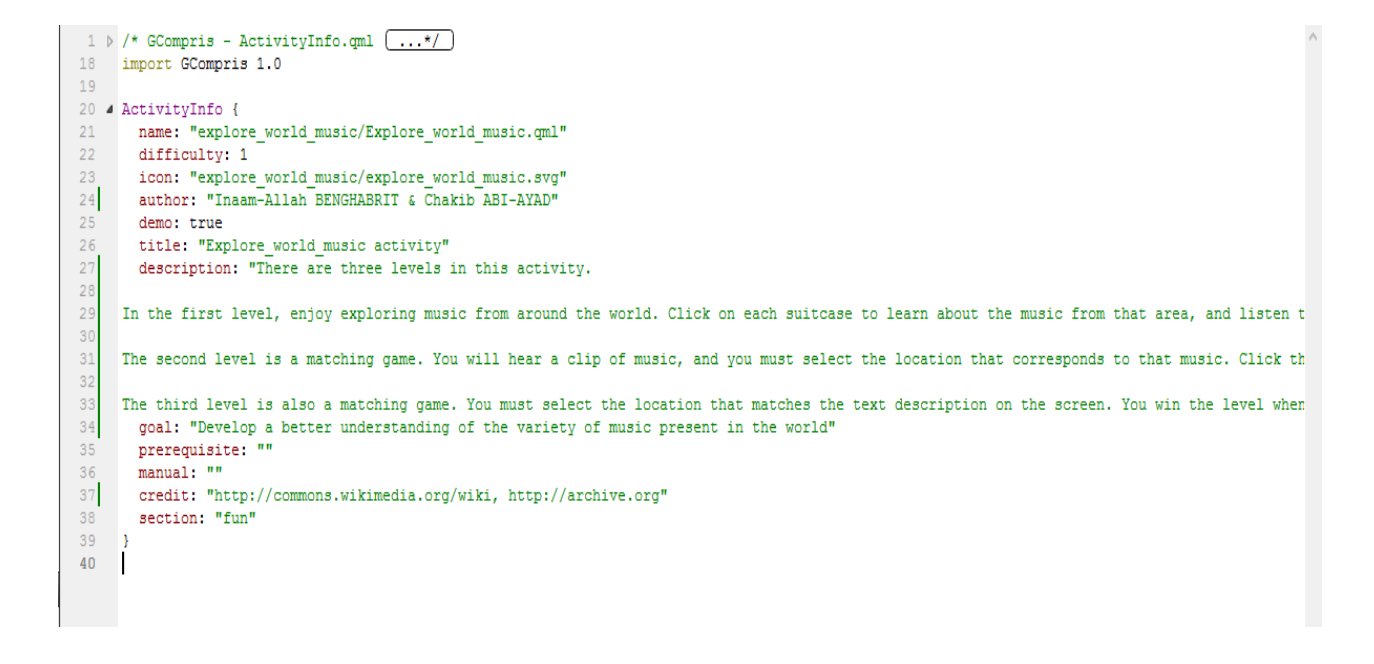

#### **FIGURE 6.III : ActivityInfo.qml**

Le second, « Description.qml » est le module responsable de la page qui s'affiche lorsque l'utilisateur clique sur une valise sur le niveau un, il affiche la photo à droite et la description à gauche, la figure suivant illustre une partie du code :

```
27
28 \blacktriangle Item {
29
30id:description
31\,property int i: i
3233 - 4Rectangle!
\frac{50}{34}id:rectangleDesc
35
                 height: Activity.getHeight() * ApplicationInfo.ratio ;
                width:Activity.getWidth() * Application<br>info.ratio ;<br>radius: 30<br>border.width: 5<br>border.color: "black"
36
37
\begin{array}{c} 38 \\ 38 \\ 39 \end{array}40color: "lightpink"
41\,x: width * -142V: 043\frac{1}{2}: 4
44<br>45<br>46visible: true
47<sup>2</sup>Rectangle{
48
                   id:bouttonBack
\begin{array}{c} 49 \\ 50 \end{array}width:300 * ApplicationInfo.ratio<br>height: 50 * ApplicationInfo.ratio
                   radius: 30 * ApplicationInfo.ratio
51\begin{array}{c} 52 \\ 53 \end{array}color: "lightgray"
                   border.width: 2
\overline{54}transformOrigin: Item.Center
\sqrt{55}anchors.horizontalCenter: parent.horizontalCenter
56<br>57 ⊿
                   anchors {
58bottom: parent.bottom
59
60 61margin: 10 }
62
```
63

#### **FIGURE 7 7.III : Description.qml.**

Enfin, Le dernier fichier « « explore\_world\_music.qml » prend en charge tout l'aspect de l'activité avec toutes les MouseArea et les objets instanciés avec tous leurs attributs et propriétés. En bref, le fichier prend en charge tout l'aspect graphique de l'activité. Voici une partie du code sources présenté par les deux

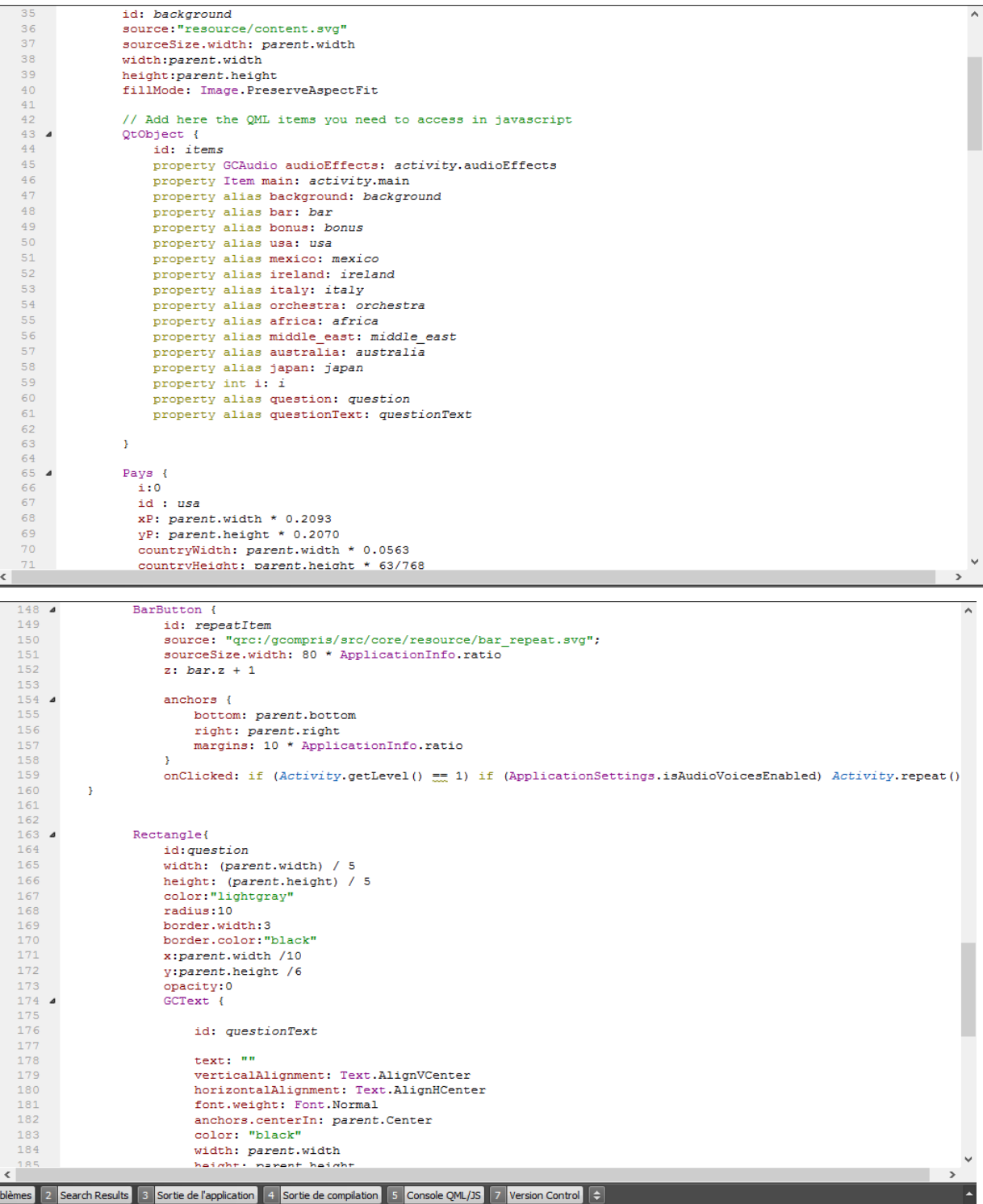

illustrations suivantes :

#### **FIGURES 8 8.III et 9.III : explore\_world\_music.qml**

Coté Javascript, le fichier « music.js » qui fait aussi office de structure de données contient un tableau de tableaux référant aux images, icônes, musiques et textes utilisés par les objets « « valises » des pays sur l'activité. Leur affichage sur le jeu se fait par des appels de fonctions.

| $2$ 4 var tab= $\Gamma$<br>3<br>$4\phantom{1}4$<br>5<br>"grc:/gcompris/src/activities/explore world music/resource/america.jpg",<br>"image" :<br>6<br>"text" :<br>7<br>"audio" : GCompris.ApplicationInfo.getAudioFilePath("grc:/gcompris/src/activities/explore world musi<br>8<br>"text2" : gsTr("The 'king' of rock n' roll, Elvis Presley, made his music famous in this country.")<br>$\mathbf{Q}$<br>Ъ,<br>10 <sub>4</sub><br>Ŧ.<br>11<br>: "qrc:/qcompris/src/activities/explore world music/resource/mexico.jpq",<br>"image"<br>12<br>"text"<br>13<br>"audio"<br>14<br>: asTr("Where is Mariachi music from?")<br>"text2"<br>1.5<br>Ъ,<br>16 <sub>4</sub><br>17<br>: "qrc:/qcompris/src/activities/explore world music/resource/ireland.jpq",<br>"image"<br>18<br>"text"<br>19<br>"audio"<br>20<br>: asTr("who often wear kilts, are from this location.")<br>"text2"<br>21<br>Ъ,<br>$22 - 4$<br>23<br>: "qrc:/qcompris/src/activities/explore world music/resource/italy.jpq",<br>"image"<br>24<br>"text"<br>25<br>"audio"<br>26<br>"text2"<br>: asTr("This country is known for its opera music.")<br>27<br>Ъ,<br>$28 - 4$<br>ł.<br>29<br>: "grc:/gcompris/src/activities/explore world music/resource/orchestra.jpg",<br>"image"<br>30<br>"text"<br>31<br>"audio"<br>32<br>: asTr("Bach, Beethoven, and Mozart composed music in this location.")<br>"text2" |    | .import GCompris 1.0 as GCompris |                                                                                              |  |
|----------------------------------------------------------------------------------------------------|----|----------------------------------|----------------------------------------------------------------------------------------------|--|
|                                                                                                    |    |                                  |                                                                                              |  |
|                                                                                                    |    |                                  |                                                                                              |  |
|                                                                                                    |    |                                  |                                                                                              |  |
|                                                                                                    |    |                                  |                                                                                              |  |
|                                                                                                    |    |                                  | asTr("USA also has a wide variety of musical genres, but perhaps it is most famous for roc   |  |
|                                                                                                    |    |                                  |                                                                                              |  |
|                                                                                                    |    |                                  |                                                                                              |  |
|                                                                                                    |    |                                  |                                                                                              |  |
|                                                                                                    |    |                                  |                                                                                              |  |
|                                                                                                    |    |                                  |                                                                                              |  |
|                                                                                                    |    |                                  | : asTr("Mariachi is a famous type of Mexican music. It features quitars, trumpets, and violi |  |
|                                                                                                    |    |                                  | : GCompris.ApplicationInfo.getAudioFilePath("grc:/gcompris/src/activities/explore world musi |  |
|                                                                                                    |    |                                  |                                                                                              |  |
|                                                                                                    |    |                                  |                                                                                              |  |
|                                                                                                    |    |                                  |                                                                                              |  |
|                                                                                                    |    |                                  |                                                                                              |  |
|                                                                                                    |    |                                  | : asTr("Folk music of this region is called celtic music, often incorporates a narrative poe |  |
|                                                                                                    |    |                                  | : GCompris.ApplicationInfo.getAudioFilePath("grc:/gcompris/src/activities/explore world musi |  |
|                                                                                                    |    |                                  |                                                                                              |  |
|                                                                                                    |    |                                  |                                                                                              |  |
|                                                                                                    |    |                                  |                                                                                              |  |
|                                                                                                    |    |                                  |                                                                                              |  |
|                                                                                                    |    |                                  | : qsTr("Italy is famous for its Opera. Opera is a musical theater where actors tell a story  |  |
|                                                                                                    |    |                                  | : GCompris.ApplicationInfo.getAudioFilePath("grc:/gcompris/src/activities/explore world musi |  |
|                                                                                                    |    |                                  |                                                                                              |  |
|                                                                                                    |    |                                  |                                                                                              |  |
|                                                                                                    |    |                                  |                                                                                              |  |
|                                                                                                    |    |                                  |                                                                                              |  |
|                                                                                                    |    |                                  | : asTr("Europe is the home of classical music. Famous composers like Bach, Beethoven, and Mc |  |
|                                                                                                    |    |                                  | : GCompris.ApplicationInfo.getAudioFilePath("grc:/gcompris/src/activities/explore world musi |  |
|                                                                                                    |    |                                  |                                                                                              |  |
|                                                                                                    | 33 | Ъ,                               |                                                                                              |  |

 **FIGURE 10 10.III : music.js** 

Ensuite, le fichier « « Explore\_world\_music.js » contient le code source JavaScript de l'activité, c'est programme principale en quelque sortes, qui fait appel à tout le contenu de l'activité présenté précédemment à savoir la structure de données, les fichiers QML et le fichier music.js ; il gère également toutes les actions qui s'effectuent au cours de l'utilisation de l'activité.

Ce dernier est illustré dans la figure suivante qui représente une partie de son code source :

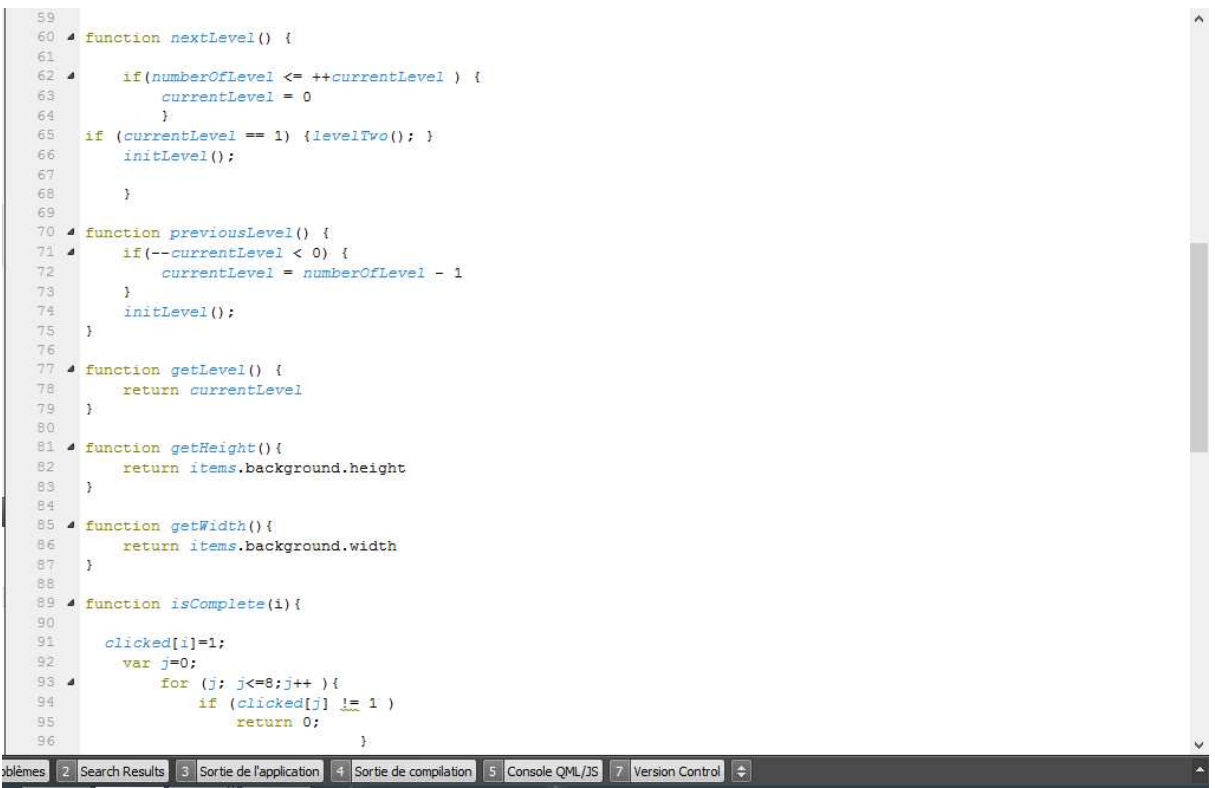

**FIGURE 11.III : Explore\_world\_music.js**

# III-L'activité explorer musique du monde version GCompris Qt Quick Quick

Cette première image montre la page d'accueil du logiciel GCompris dans la section activités auditives dans laquelle se trouve l'activité

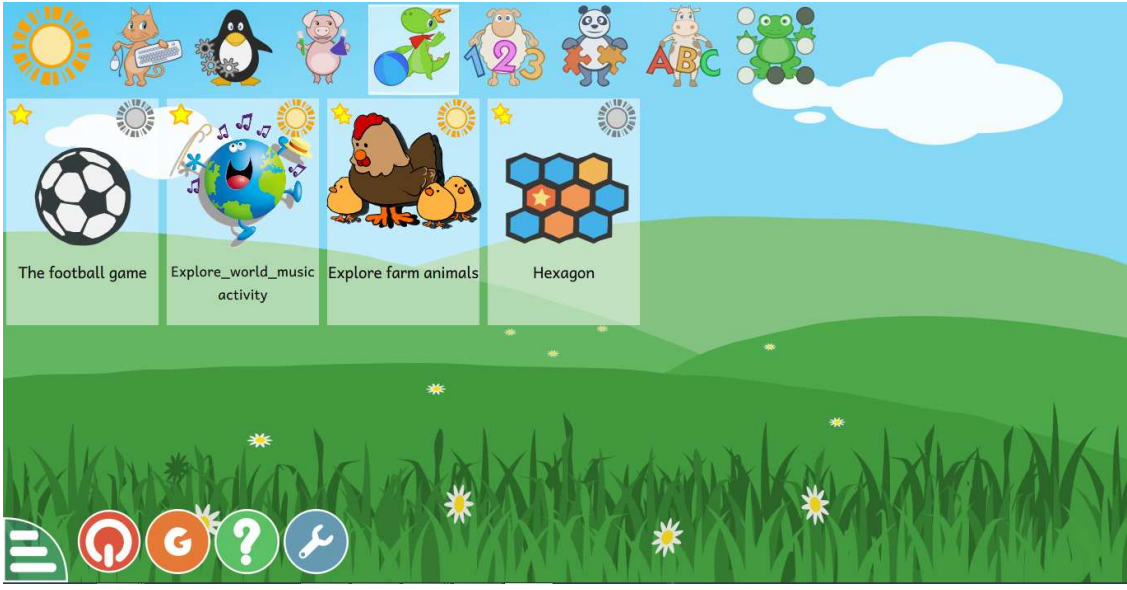

« explore\_world\_music explore\_world\_music ».

#### FIGURE 12.III : Activités auditives, GCompris ver. Qt Quick.

En lançant l'activité « Explore\_world\_music », s'affiche une carte du monde avec des valises représentant les pays qui nous intéressent .

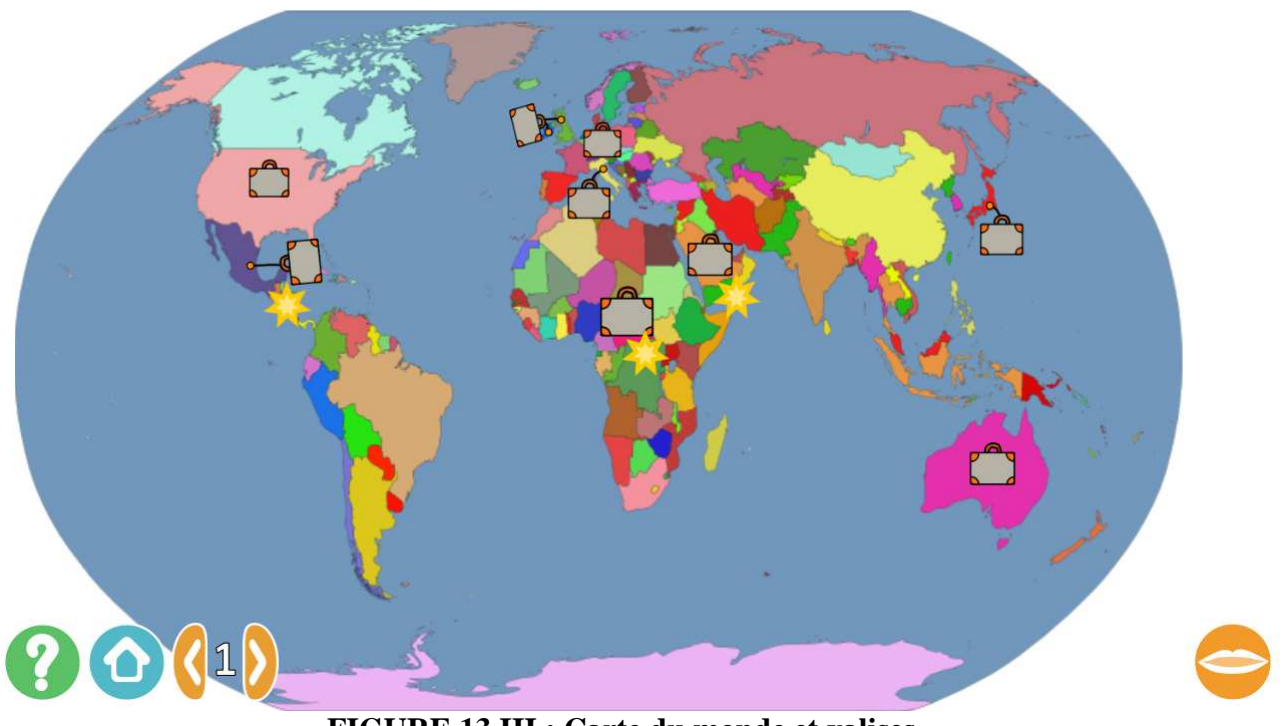

 **FIGURE 13.III : Carte du monde et valises.**

Après avoir cliqué sur une valise d'un pays, s'affiche la page avec l'image de

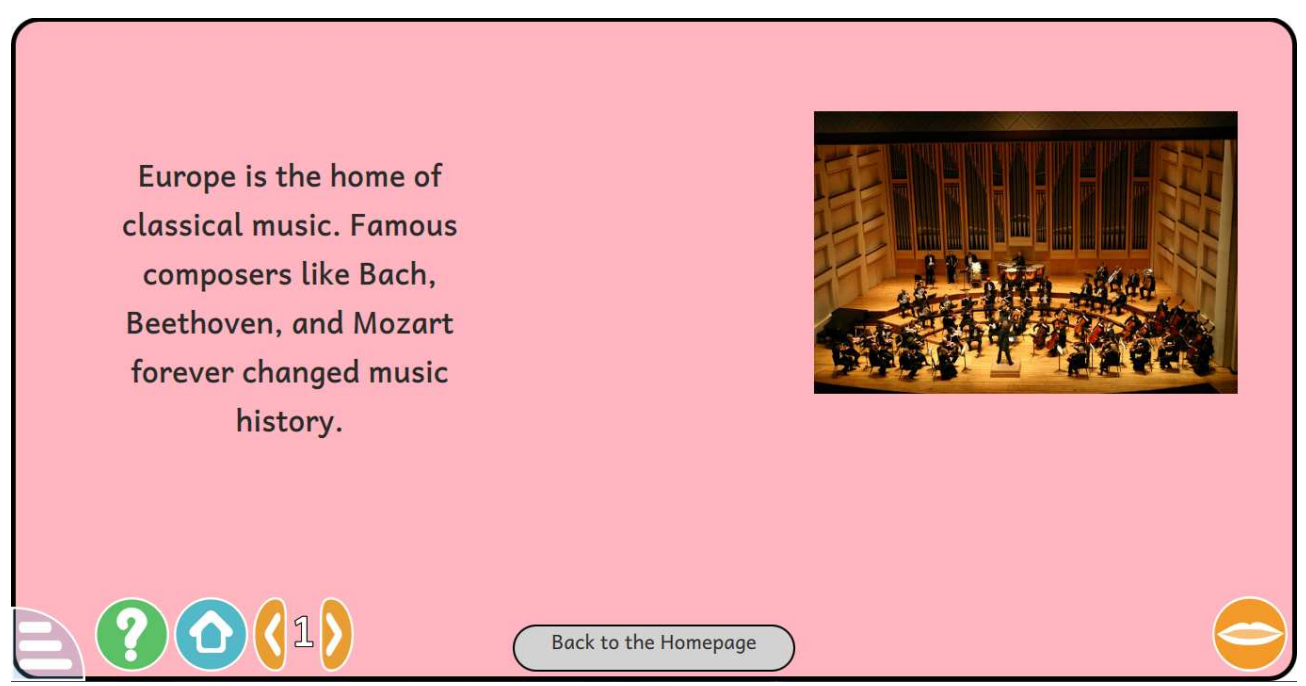

musiciens de ce dernier et une brève description du style musical de ce pays.

### **FIGURE 14.III : Détails du pays.**

Cette dernière figure montre le niveau 3 :

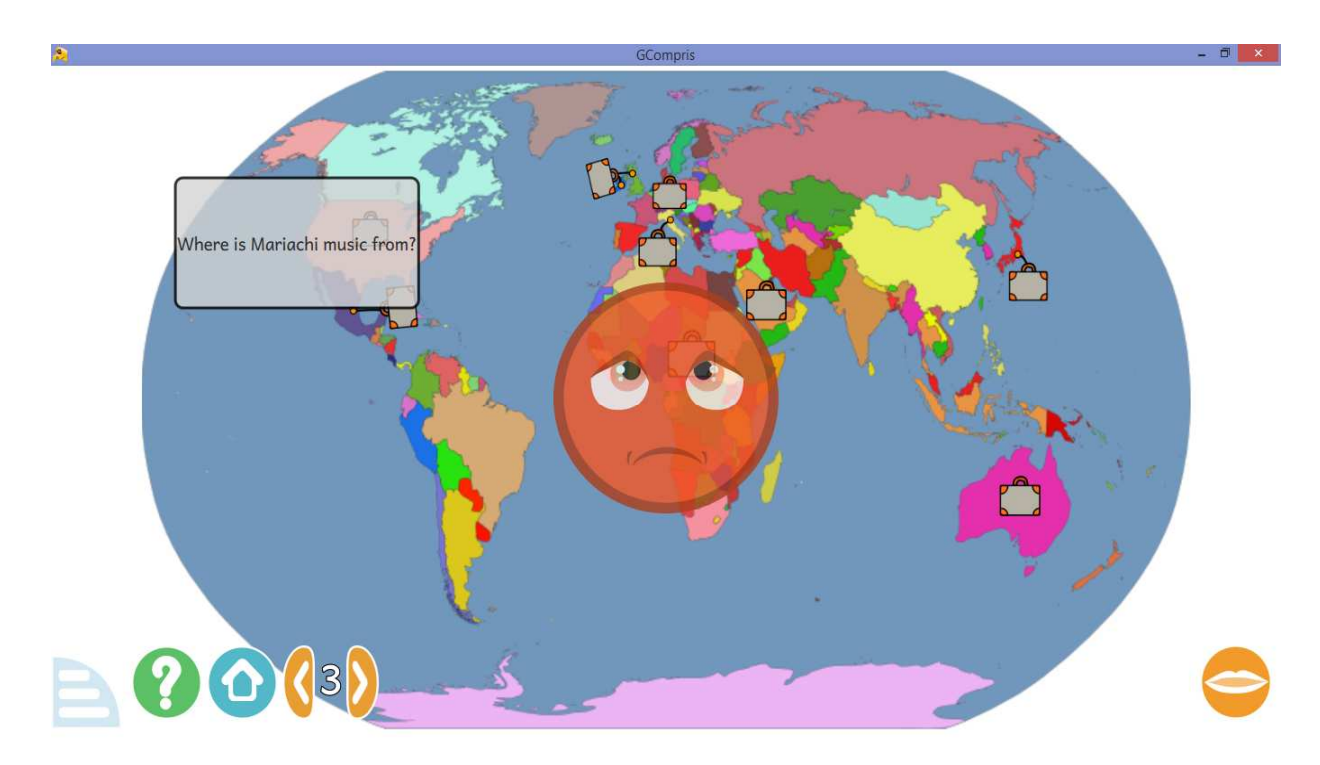

**FIGURE 15.III : Animation après avoir cliqué sur la mauvaise valise.** 

#### Liste des figures

- **FIGURE 1.I : Logo du logiciel libre GCompris**
- **FIGURE 1.II : schéma de l'architecture Git**
- **FIGURE 2.II : schéma Git**
- **FIGURE 3.II : Capture d'écran du dépôt partagé GCompris**
- **FIGURE 4.II : Capture d'écran du Canal IRC Debian**
- **FIGURE 5.II : Logo du langage QML**
- **FIGURE 6.II : Logo du langage JavaScript**
- **FIGURE 7.II : schéma d'utilisation de Qt**
- **FIGURE 8.II : Capture d'écran de l'IDE Qt Creator**
- **FIGURE 9.II : schéma explicatif du moteur CMake**
- **FIGURE 10.II : figure montrant l'intérêt des SVG**
- **FIGURE 1.III : GCompris version Gtk+**
- **FIGURE 2.III : Jeux auditifs, GCompris version GTK+**
- **FIGURE 3.III : Carte et valises, GCompris ver. GTK+**
- **FIGURE 4.III : Description musique, GCompris ver.GTK+**
- **FIGURE 5.III : Module GCompris, Qt Creator.**
- **FIGURE 6.III : ActivityInfo.qml**
- **FIGURE 7.III : Description.qml.**
- **FIGURES 8.III et 9.III : explore\_world\_music.qml**
- **FIGURE 10.III : music.js**
- **FIGURE 11.III : Explore\_world\_music.js**
- **FIGURE 12.III : Activités auditives, GCompris ver. Qt Quick.**
- **FIGURE 13.III : Carte du monde et valises.**

FIGURE 14.III : Détails du pays.

FIGURE 15.III : Animation après avoir cliqué sur la mauvaise valise.

## Table des matières

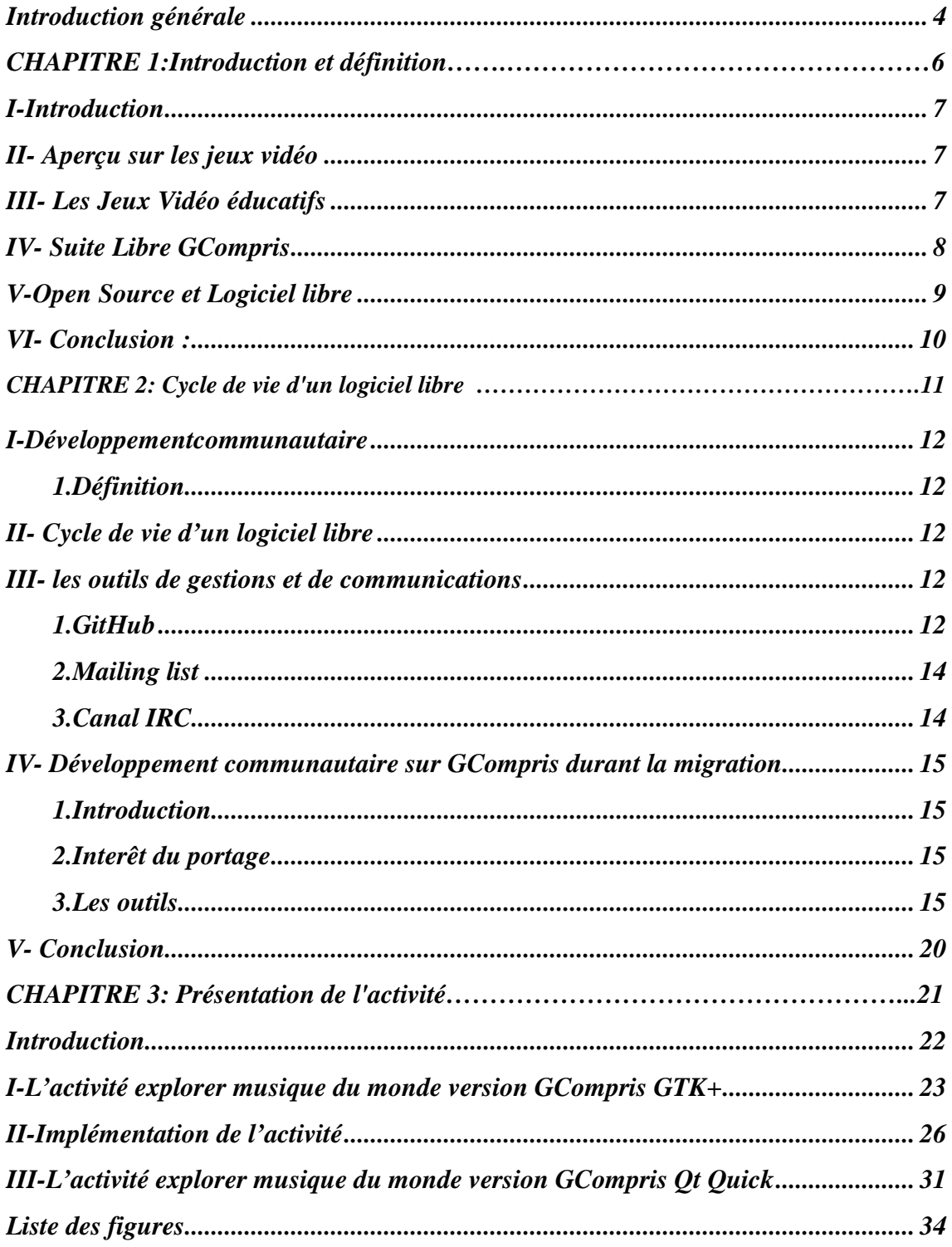